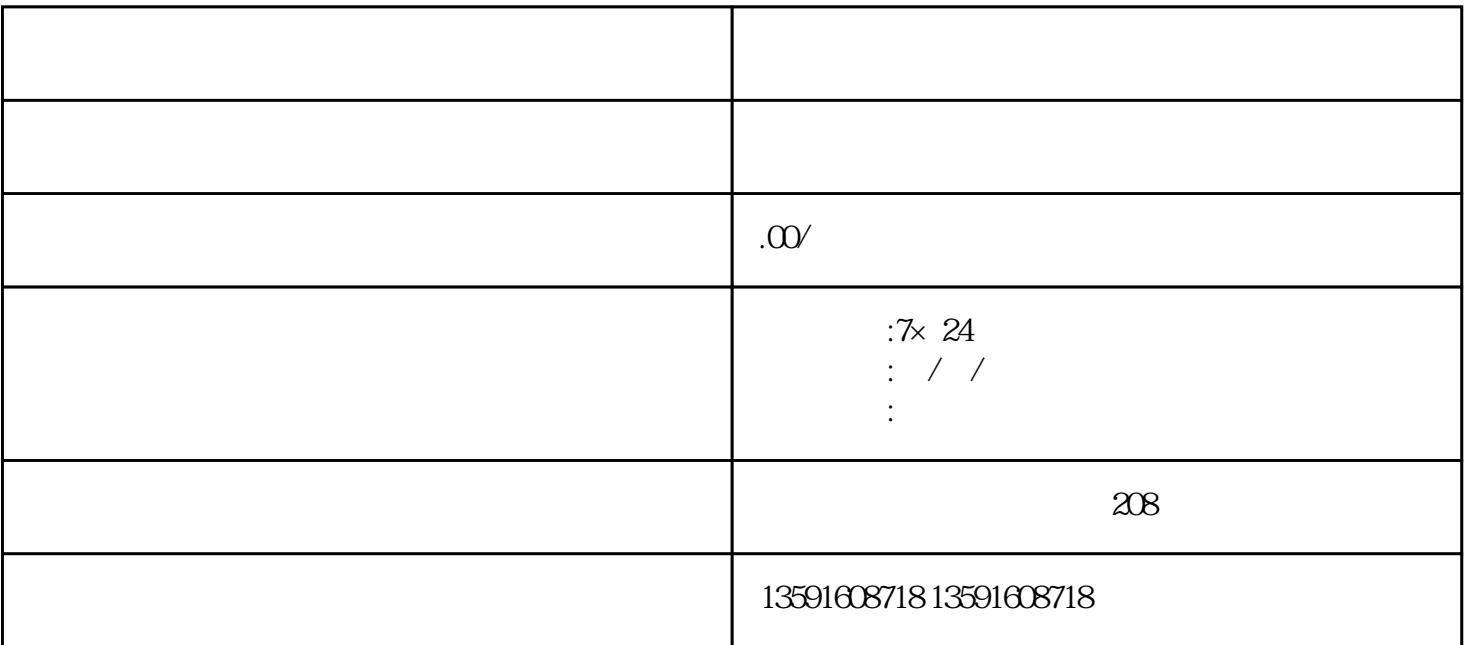

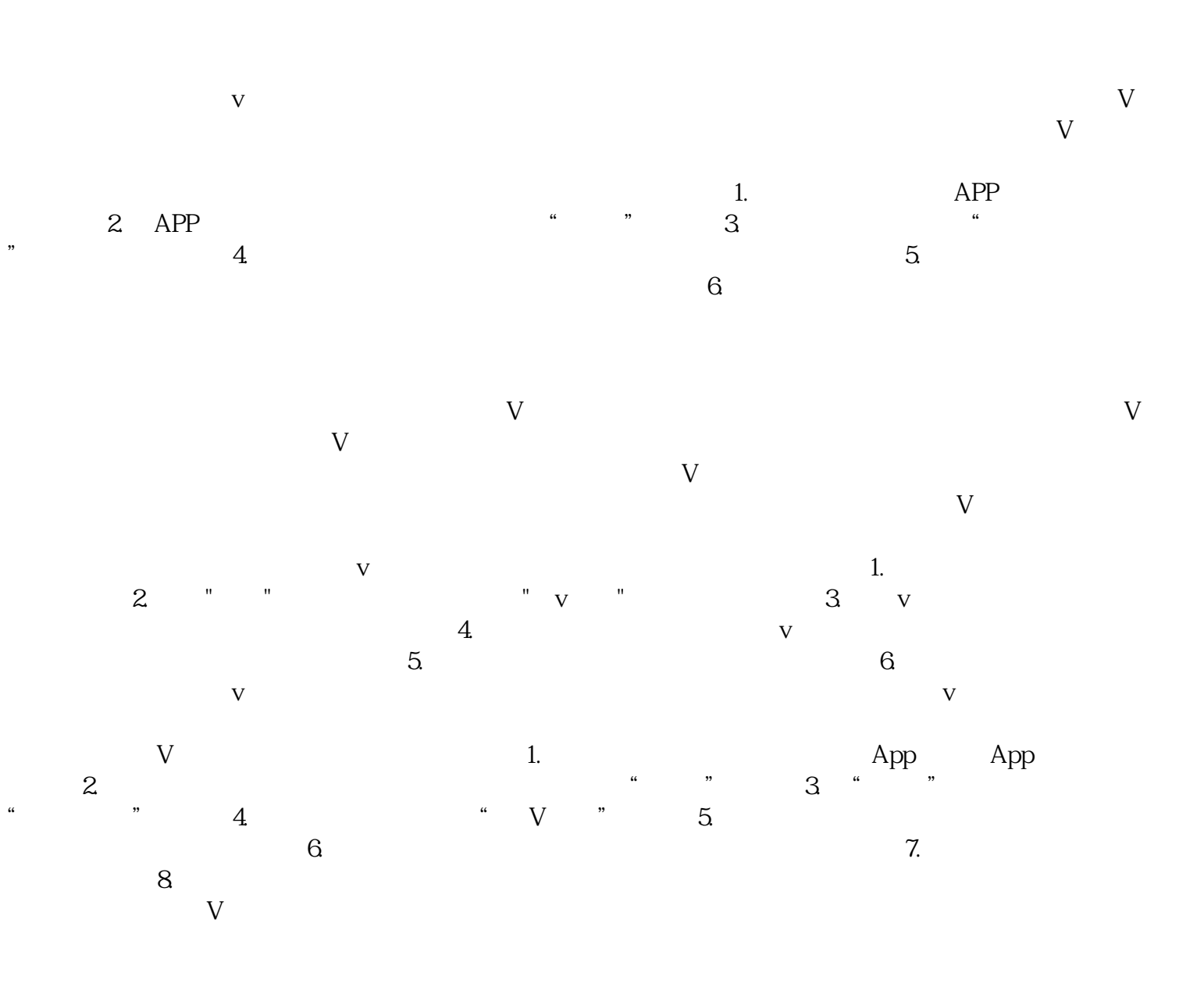

 $V$ yongjiu V v

 $\nabla$